## **Auto Multiple Choice - Bug # 69: Problème d'installation sur MAC**

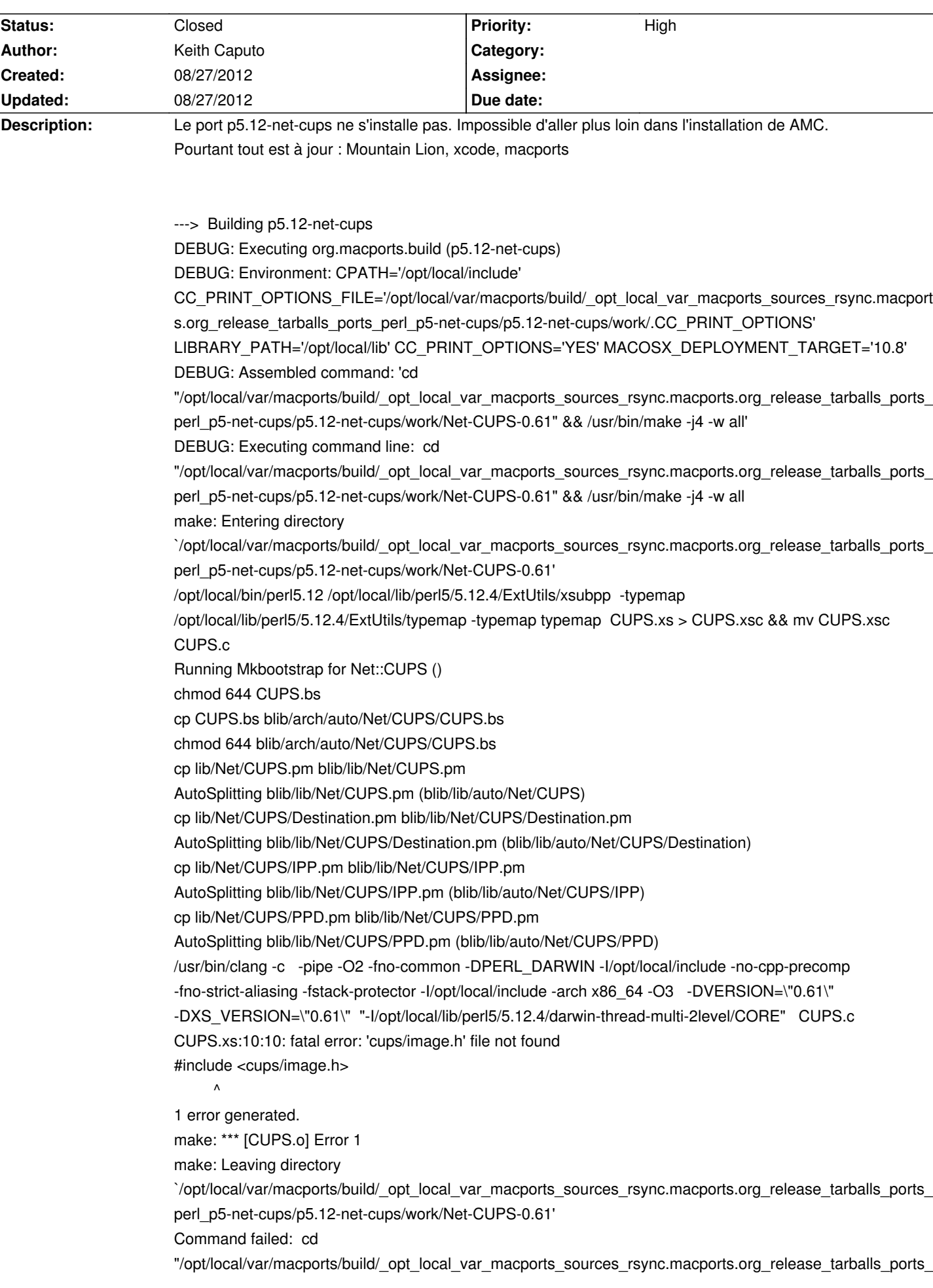

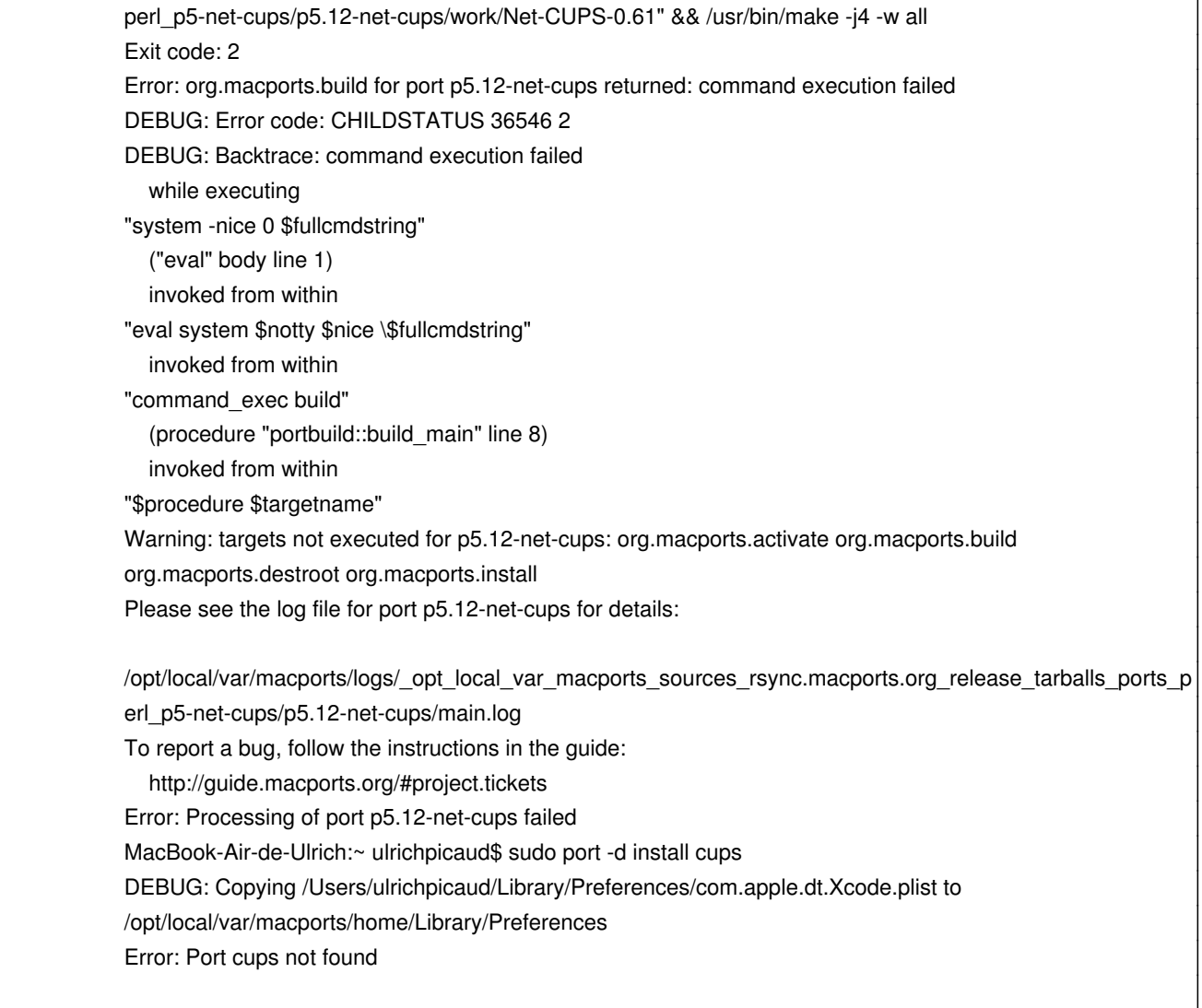

## **History**

**08/27/2012 04:35 pm - Alexis Bienvenüe**

*- Status changed from New to Closed*